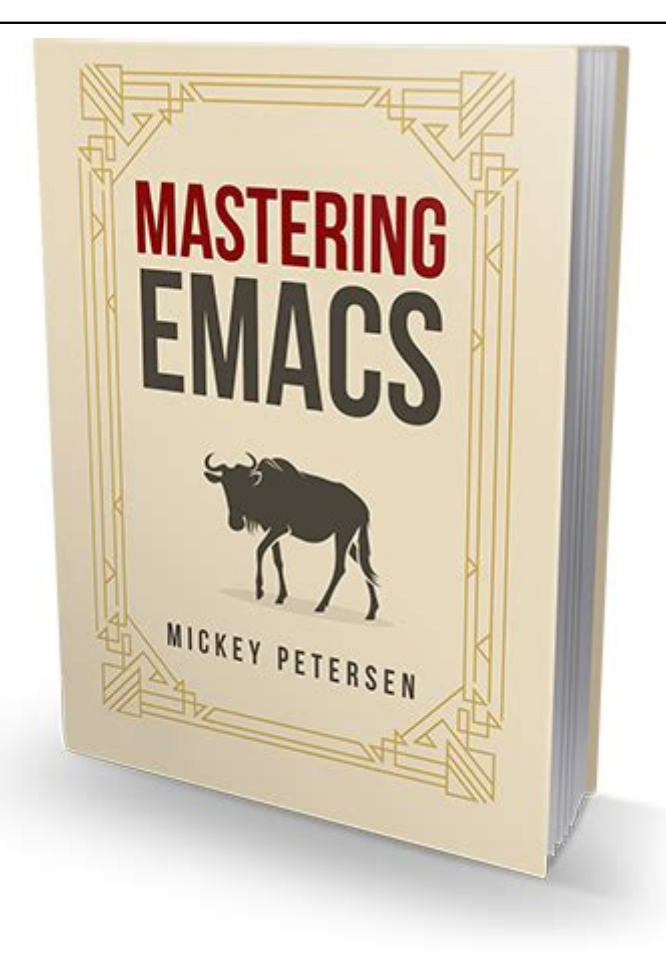

Click here to access this Book :

# **[FREE DOWNLOAD](http://iwannagothere.com/downloads/MASTERING)**

# **Mastering Emacs**

# **[Mastering Emacs](http://iwannagothere.com/Mastering_Emacs.pdf)**

#### **Mastering Emacs**

It tightly integrates with Emacs and has a wealth of interesting features. Mastering Keybindings Binding keys in Emacs is not easy if you haven't done it before, but in this article I will walk you through all the many ways of doing it: how to bind keys to particular modes and globally and a selection of templates you can use for your own init file.

#### **Mastering Emacs**

Make Emacs move deleted files to the trash instead of physically deleting them. Fixing the mark commands in transient mark mode. Making the mark commands more useful in Emacs by altering the behavior of push-mark and jump to mark. Mastering Eshell. How to Master Eshell, Emacs's own elisp shell implementation. Converting between tabs and whitespace

# **Full list of Tips, Tutorials and Articles - Mastering Emacs**

Welcome to my Mastering Emacs reading guide. Here's a selection of articles that cover a variety of topics that will make you better at Emacs. I recommend you read one article and try to absorb as much of the material as you can; don't try to cram it – pick it up naturally. Ask yourself, if you're trying to do something out of the "ordinary" if you can do it in a cleverer way by either consulting my site or using Google.

# **Reading Guide - Mastering Emacs**

So now I'm re-reading Mastering Emacs with the goal of building everything from scratch and learning the "Emacs Way" of doing things. My entry into Emacs was via Spacemacs and evil-mode so I have many old habits to break. I guess I'll be losing those weeks after all. Updated on Thursday, Jan 10, 2019

#### **Mastering Emacs (from scratch) - Jack Baty's Weblog**

After mastering Emacs, other editors become easy Many people regards Emacs as an old editor which lacks the cool features of modern text editors. This is totally wrong. Emacs has long history and gives users maximum freedom to customize.

#### **mastering-emacs-in-one-year-guide/guide-en.org at master ...**

Master Emacs in One Year English version. Guide on how to master Emacs in one year. The critical question is whether one year is enough. My answer is a big YES, if you know how to do it efficiently! Here are the tips for your first year: Set the standard to the highest; DON'T create your own setup; Report bugs to the master; DON'T learn Lisp

#### **GitHub - redguardtoo/mastering-emacs-in-one-year-guide: Be ...**

And yet, somehow, Mastering Emacs masterfully delivers on both areas, clearly showing itself as a labor of love, and a whole lotta sweat and hard work. The book's beautiful cover smoothly gives way to an interior that is consistently easy on the eyes and a pleasure to read. Most importantly, all of this eye-candy

#### **A review of Mickey Petersen's "Mastering Emacs" book, for ...**

Subscribe to the Mastering Emacs newsletter I write infrequently, so go on  $-$  sign up and receive an e-mail when I write new articles. Email Address. First Name, Follow @mickeynp. One thing that I have always wanted to do with re-builder is execute a regexp replace directly from the re-builder against the target buffer. I have not found a simple way to do it, and have been too lazy to ...

**re-builder: the Interactive regexp builder - Mastering Emacs**

Emacs has three modes for inserting symbols and diacritical marks: Unicode Code Points, Character Composition and Multilingual Text Input. NOTE: Some of the features in this article require Emacs 23+ Unicode Code Points. Because Emacs's internal display and text engine now supports Unicode you can make Emacs insert any character you like. The only caveat is that your font may not support all of them. (This is certainly true of

#### **Olé! Diacritics in Emacs - Mastering Emacs**

I'm on page 36 (emacs Client-Server) it says that there are two options, the first is using emacs start-server and the next is emacs --daemon. It mentions on the bottom of page 37 that if I go the server route I cannot use the traditional emacs binary or whatever. Does this include the emacs --daemon? Does this mean that I should use ...

# **Anyone bought the "Mastering Emacs E-book"? : emacs**

Mastering Emacs; About; Article Index; Reading Guide; My Emacs Packages; Out now — Updated for Emacs 25. \$39.99 Buy Now. Learn More. What's New in Emacs 24 (part 2) By Mickey Petersen. This is part two of my What's New in Emacs 24 series. Part one. Trash changes `delete-by-moving-to-trash' now only affects commands that specify. trashing. This avoids inadvertently trashing temporary ...

# **What's New in Emacs 24 (part 2) - Mastering Emacs**

is 635 pages long, Mastering Emacs is 281 pages long, The pdf for just org mode is 303 pages long, the emacs lisp reference manual is 1165 pages long (to be fair it's an entire programming language).

#### **Mastering Emacs Book**

Emacs has two commands to do this: sort-fields for most things; and sort-numeric-fields for numeric sort order. Both require a numeric argument if you want to sort by anything other than the first field, where a field is defined as anything separated by a whitespace such TAB or SPACE.

#### **Sorting Text by Line, Field and Regexp ... - Mastering Emacs**

Subscribe to the Mastering Emacs newsletter I write infrequently, so go on — sign up and receive an e-mail when I write new articles. Email Address . First Name . Follow  $\omega$  mickeynp  $>$  The changes are not permanent and Emacs will keep track  $>$  of the virtual separators and ensure they are never > accidentally saved to disk. In case that still sounds scary to anyone (it certainly does to me :) I ...

#### **Making CamelCase Readable with Glasses-Mode - Mastering Emacs**

Mastering Emacs is the first tech book in a long time I've read cover-to-cover, taking notes and making bookmarks as I've went. I've referred back to it many times in trying to get more helpful commands in my daily workflow. I gleaned a lot and – ironically – the biggest point Petersen makes is that Emacs is self-documenting. You can search the help with Emacs any time and it will actually ...

# **Review "Mastering Emacs" — Where Are The Wise Men?**

Mastering Emacs; About; Article Index; Reading Guide; My Emacs Packages; Out now — Updated for Emacs 25. \$39.99 Buy Now . Learn More. What's New in Emacs 24.3. By Mickey Petersen. Emacs version 24.3 is now released to the public. This release, unlike 24.2, is chock full of goodies. I've taken the liberty of annotating things that're relevant to me – and hopefully you, too, dear ...

**What's New in Emacs 24.3 - Mastering Emacs**

"Mastering Emacs" author Original Poster 19 points · 4 years ago I will write a looooong blog article about this, a post-mortem mixed with a general guide to writing a book in Emacs. But the TL;DR is: All of it was written in Emacs and the corrected, proofread manuscript was ediff'd against the original --- so also in Emacs. Mastering Emacs Learn Emacs from the ground up. In the Mastering ...

## **Mastering Emacs - abcd.rti.org**

Mastering Emacs; About; Article Index; Reading Guide; My Emacs Packages; Out now — Updated for Emacs 25. \$39.99 Buy Now. Learn More . Improving the performance of Emacs's Display Engine? By Mickey Petersen. I came across an interesting thread on the GNU Emacs developer mailing list about an obscure variable called redisplay-dontpause and I figured I'd talk about it. So, currently, if ...

# **Improving the performance of Emacs's Display Engine ...**

"Mastering Emacs" is a great reference for many Emacs features, both widely known and quite obscure. As for the book part (especially, a book for beginners) - not so much. Sometimes it gets incoherent describing different customizations, pointing at caveats that are not relevant at the novice level. All in all, it's a solid book to read when you already have plenty experience with Emacs.

### **Mastering Emacs by Mickey Petersen - Goodreads**

Tài liệu hạn chế xem trước, để xem đầy đủ mời bạn chọn Tải xuống. Tải xuống 2

Thank you for reading **[Mastering Emacs](http://iwannagothere.com)** . You may know that, people have search many times for their favorite reads like this Mastering Emacs, but end up in harmful. Rather than read a good book with a cup of tea in the afternoon, instead, they juggled with a harmful virus harmful} in their laptop.

Mastering Emacs is available in our book collection which online access is set to public so you can get it instantly.

Our book servers hosts in multiple countries, giving you the shortest latency time to download any of our books like this one.

Simply said, the Mastering Emacs is universally compatible with all reading devices

[Modeling Decision Analysis A Practical Introduction To Management Science,](http://iwannagothere.com/Spreadsheet_Modeling_Decision_Analysis_A_Practical_Introduction_To_Management_Science.pdf) [New York](http://iwannagothere.com/Ready_New_York_Ccls_Answer_Grade_8.pdf) [Ccls Answer Grade 8](http://iwannagothere.com/Ready_New_York_Ccls_Answer_Grade_8.pdf), [The Storm A Gulf Crisis Reader,](http://iwannagothere.com/Beyond_The_Storm_A_Gulf_Crisis_Reader.pdf) [Understand With Leveled Texts](http://iwannagothere.com/Read_Understand_With_Leveled_Texts_Grade_1.pdf) [Grade 1](http://iwannagothere.com/Read_Understand_With_Leveled_Texts_Grade_1.pdf), [Twist Penguin Readers Level 4,](http://iwannagothere.com/Oliver_Twist_Penguin_Readers_Level_4.pdf) [Qashqai A K A Dualis Model J10 Series](http://iwannagothere.com/Nissan_Qashqai_A_K_A_Nissan_Dualis_Model_J10_Series_Workshop_Service_Repair_2006_2009_11_000_Pages_503mb_Searchable_Printable_Bookmarked_Ipad_Ready_.pdf) [Workshop Service Repair 2006 2009 11 000 Pages 503mb Searchable Printable](http://iwannagothere.com/Nissan_Qashqai_A_K_A_Nissan_Dualis_Model_J10_Series_Workshop_Service_Repair_2006_2009_11_000_Pages_503mb_Searchable_Printable_Bookmarked_Ipad_Ready_.pdf) [Bookmarked Ipad Ready](http://iwannagothere.com/Nissan_Qashqai_A_K_A_Nissan_Dualis_Model_J10_Series_Workshop_Service_Repair_2006_2009_11_000_Pages_503mb_Searchable_Printable_Bookmarked_Ipad_Ready_.pdf) , [Q Skills For Success Reading And Writing 2 Answer Key Book](http://iwannagothere.com/Q_Skills_For_Success_Reading_And_Writing_2_Answer_Key_Book_Mediafile_Free_File_Sharing.pdf) [Mediafile Free File Sharing](http://iwannagothere.com/Q_Skills_For_Success_Reading_And_Writing_2_Answer_Key_Book_Mediafile_Free_File_Sharing.pdf), [Things Considered Advanced Reader Of Modern Chinese](http://iwannagothere.com/All_Things_Considered_Advanced_Reader_Of_Modern_Chinese.pdf), [For Fce Progress Test Answers](http://iwannagothere.com/Ready_For_Fce_Progress_Test_Answers.pdf), [Principles And Explorations Directed Reading](http://iwannagothere.com/Biology_Principles_And_Explorations_Directed_Reading_Worksheets_With_Answer_Key.pdf) [Worksheets With Answer Key,](http://iwannagothere.com/Biology_Principles_And_Explorations_Directed_Reading_Worksheets_With_Answer_Key.pdf) [Music Emeli Sande Read All About It](http://iwannagothere.com/Sheet_Music_Emeli_Sande_Read_All_About_It.pdf), [English Nardagani](http://iwannagothere.com/Reading_English_Nardagani_Way_Narda.pdf) [Way Narda](http://iwannagothere.com/Reading_English_Nardagani_Way_Narda.pdf), [Urban Development Reader](http://iwannagothere.com/Sustainable_Urban_Development_Reader.pdf), [Electrical Blueprint Reading Books](http://iwannagothere.com/Free_Electrical_Blueprint_Reading_Books.pdf), [Academic](http://iwannagothere.com/Headway_Academic_Skills_1_Reading_Writing_And_Study.pdf) [Skills 1 Reading Writing And Study](http://iwannagothere.com/Headway_Academic_Skills_1_Reading_Writing_And_Study.pdf), [Skills For Success Level 5 Reading Writing Student](http://iwannagothere.com/Q_Skills_For_Success_Level_5_Reading_Writing_Student_Book.pdf) [Book](http://iwannagothere.com/Q_Skills_For_Success_Level_5_Reading_Writing_Student_Book.pdf), [Sourdough Bread Dozens Recipes,](http://iwannagothere.com/Baking_Sourdough_Bread_Dozens_Recipes.pdf) [Ready To Read Value Pack Diego](http://iwannagothere.com/Nick_Ready_To_Read_Value_Pack_Diego.pdf), [Biology](http://iwannagothere.com/Modern_Biology_Active_Reading_Worksheets_Answer_Key.pdf) [Active Reading Worksheets Answer Key](http://iwannagothere.com/Modern_Biology_Active_Reading_Worksheets_Answer_Key.pdf), [Buffett Accounting Book Reading Financial](http://iwannagothere.com/Warren_Buffett_Accounting_Book_Reading_Financial_Statements_For_Value_Investing_Warren_Buffetts_3_Favorite_Books_Book_2.pdf) [Statements For Value Investing Buffetts 3 Favorite Books Book 2](http://iwannagothere.com/Warren_Buffett_Accounting_Book_Reading_Financial_Statements_For_Value_Investing_Warren_Buffetts_3_Favorite_Books_Book_2.pdf), [Skills For Reading 2](http://iwannagothere.com/Active_Skills_For_Reading_2_Answer.pdf) [Answer](http://iwannagothere.com/Active_Skills_For_Reading_2_Answer.pdf), [It Together 1 Connecting Reading And Writing It Together Connecting Reading](http://iwannagothere.com/Weaving_It_Together_1_Connecting_Reading_And_Writing_Weaving_It_Together_Connecting_Reading_And_Writing.pdf) [And Writing,](http://iwannagothere.com/Weaving_It_Together_1_Connecting_Reading_And_Writing_Weaving_It_Together_Connecting_Reading_And_Writing.pdf) [And Editing Precision 6th Edition Answers](http://iwannagothere.com/Proofreading_And_Editing_Precision_6th_Edition_Answers.pdf), [Bedford Reader 9e Cite](http://iwannagothere.com/Brief_Bedford_Reader_9e_Cite.pdf), [Hardwired By Meredith Wild Online Free](http://iwannagothere.com/Read_Hardwired_By_Meredith_Wild_Online_Free.pdf), [Worksheets With Answer Keys](http://iwannagothere.com/Reading_Worksheets_With_Answer_Keys.pdf), [Bpp Acca F1](http://iwannagothere.com/Free_Bpp_Acca_F1_Study_Text_Nocread_Com.pdf) [Study Text Nocread Com](http://iwannagothere.com/Free_Bpp_Acca_F1_Study_Text_Nocread_Com.pdf), [Authors Addison Wesley Publishing Company Reading,](http://iwannagothere.com/Authors_Addison_Wesley_Publishing_Company_Reading.pdf) [Virtue](http://iwannagothere.com/Vice_Virtue_Everyday_Life_Introductory_Readings.pdf) [Everyday Life Introductory Readings,](http://iwannagothere.com/Vice_Virtue_Everyday_Life_Introductory_Readings.pdf) [Secret Garden Mandarin Companion Graded](http://iwannagothere.com/The_Secret_Garden_Mandarin_Companion_Graded_Readers_Level_1.pdf) [Readers Level 1,](http://iwannagothere.com/The_Secret_Garden_Mandarin_Companion_Graded_Readers_Level_1.pdf) [New York Ccls Answer Key 6](http://iwannagothere.com/Ready_New_York_Ccls_Answer_Key_6.pdf)